## entity property provided by the set of  $\mathbb{P}\mathrm{D}\mathrm{F}$

https://www.100test.com/kao\_ti2020/461/2021\_2022\_\_E7\_AE\_A1\_ E7\_90\_86\_E4\_BB\_A5\_E5\_c101\_461775.htm

 $\frac{1}{2}$  , and  $\frac{1}{2}$  , and  $\frac{1}{2}$  , and  $\frac{1}{2}$  , and  $\frac{1}{2}$  , and  $\frac{1}{2}$  , and  $\frac{1}{2}$  , and  $\frac{1}{2}$  , and  $\frac{1}{2}$  , and  $\frac{1}{2}$  , and  $\frac{1}{2}$  , and  $\frac{1}{2}$  , and  $\frac{1}{2}$  , and  $\frac{1}{2}$  , a

带路由器有关!事实上,宽带路由器与其他普通的网络连接设

 $\mathbf{R}$  , the contract of the contract of the contract of the contract of the contract of the contract of the contract of the contract of the contract of the contract of the contract of the contract of the contract of th

WAN ADSL Modem  $\blacksquare$  Line"

 $\rm LAN$ 

的Link信号灯应该处于长亮状态或闪烁状态,如果该信号灯

 $\mathbf{ADSL}$ 

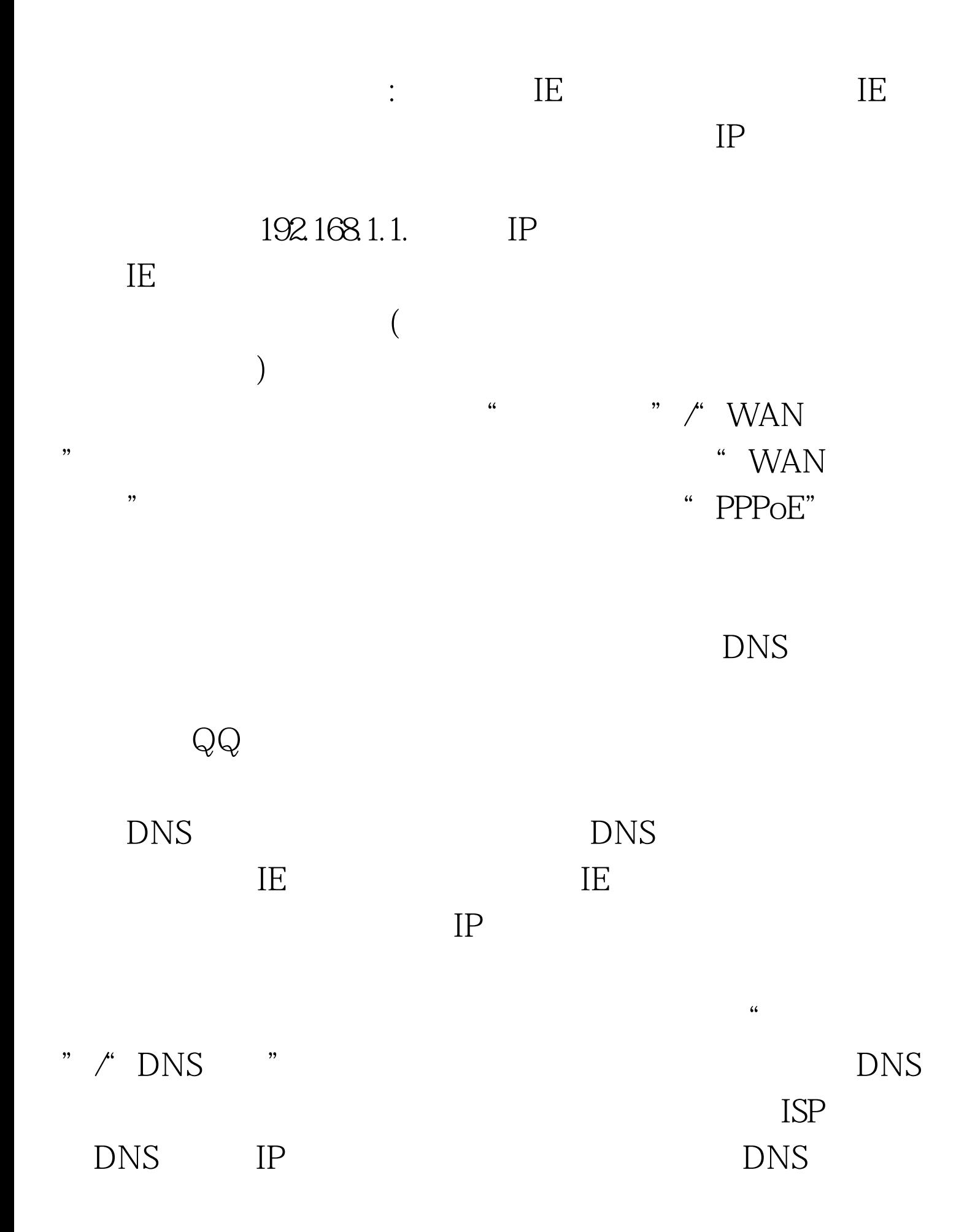

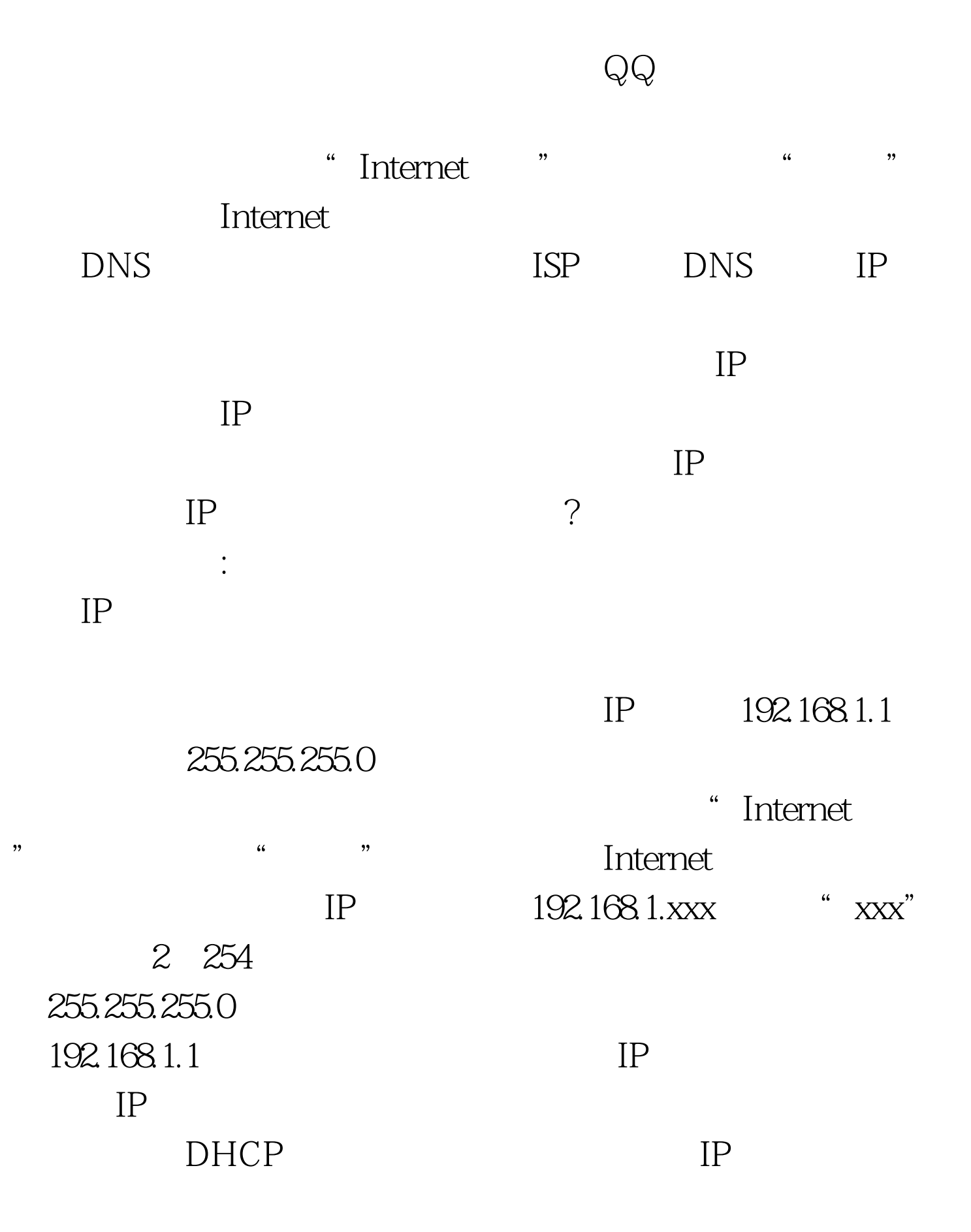

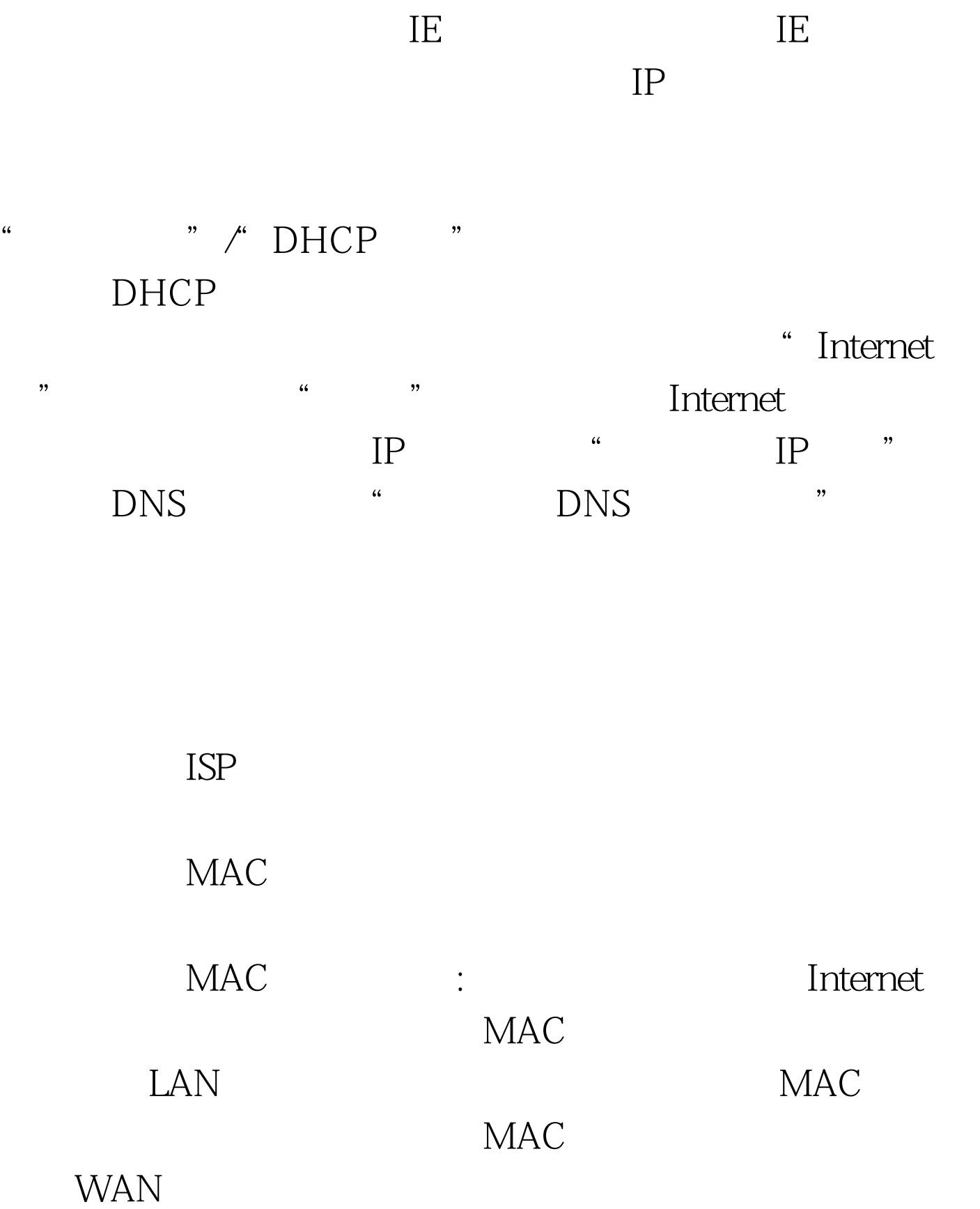

eset, product and the set of the set of the set of the set of the set of the set of the set of the set of the s

 $Reset$ 

, and the contract of  $\mathcal{R}$ 

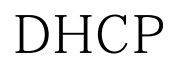

 $IP$ 

Windows DHCP

DHCP

 $\mathbb{R}^n$  , the contract of the contract of the contract of the contract of the contract of the contract of the contract of the contract of the contract of the contract of the contract of the contract of the contract of

DHCP

 $100Test$ www.100test.com